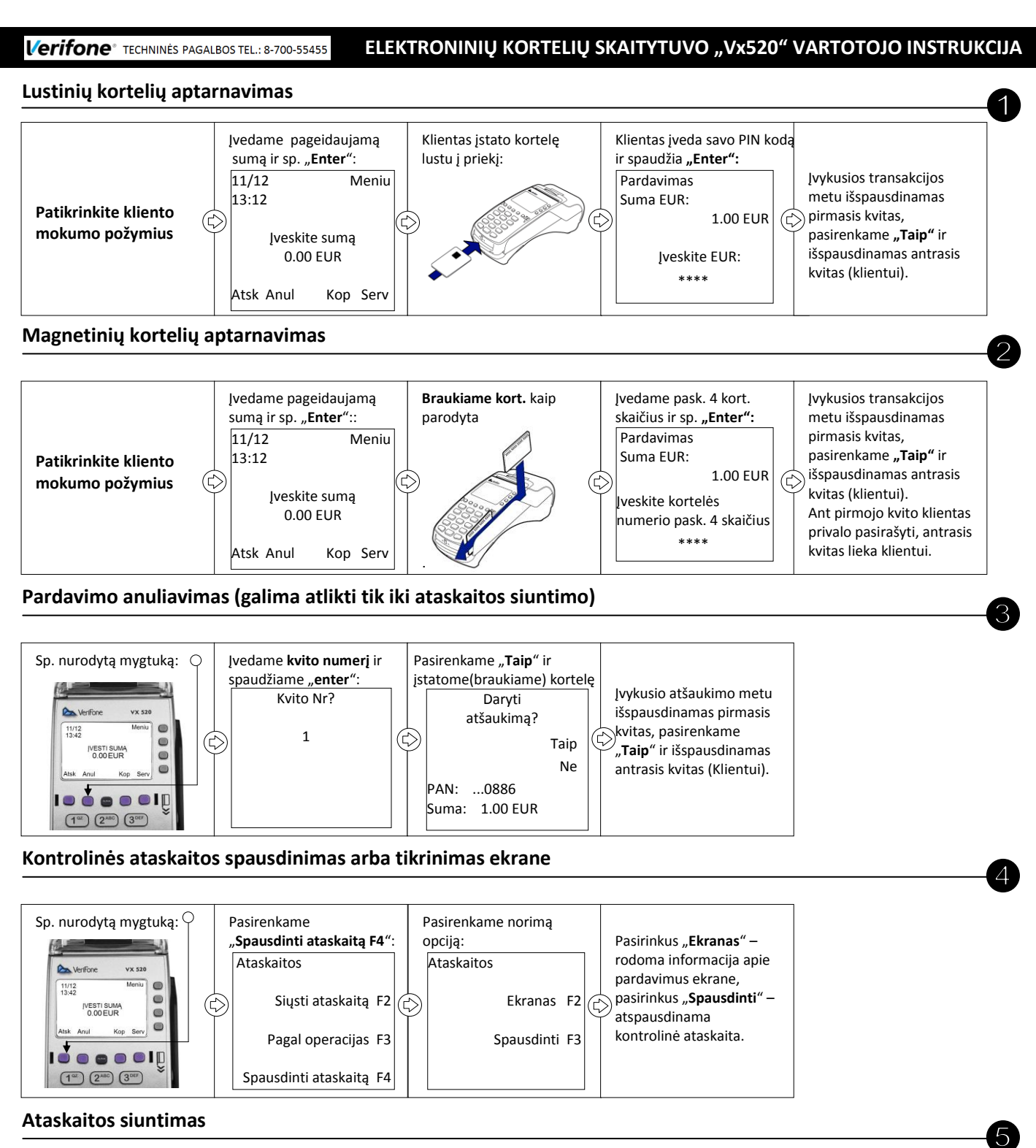

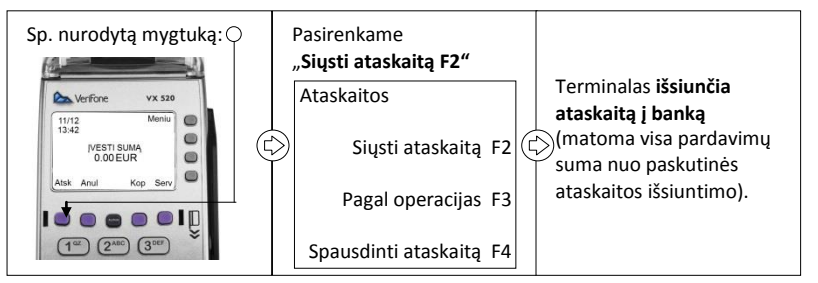

## **Kvito kopijos spausdinimas**

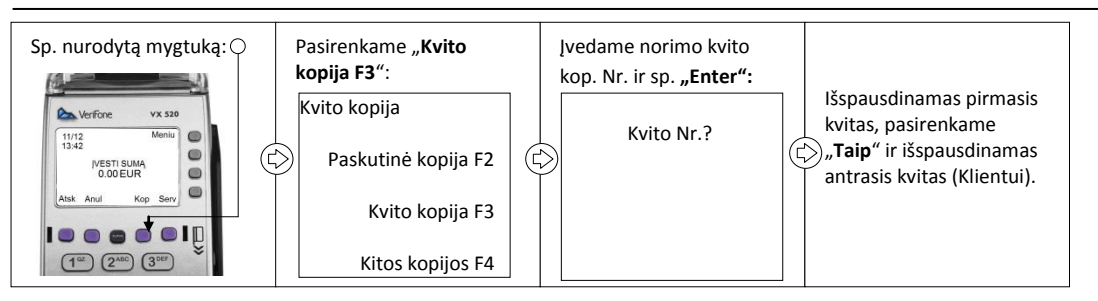